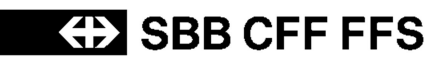

# INFO+ HRDF-Exportschnittstelle 5.20.39

**Spezifikation der nach HRDF 5.20.39 exportierten Datei- und Zeilentypen in INFO+**

Version 1.2 Letzte Änderung 01.06.2016

Status Freigegeben Urheberrecht Dieses Dokument ist urheberrechtlich geschützt. Jegliche kommerzielle Nutzung bedarf einer vorgängigen, ausdrücklichen Genehmigung.

**INFO+ HRDF-Exportschnittstelle 5.20.39**

## **ED SBB CFF FFS**

## **Inhaltsverzeichnis**

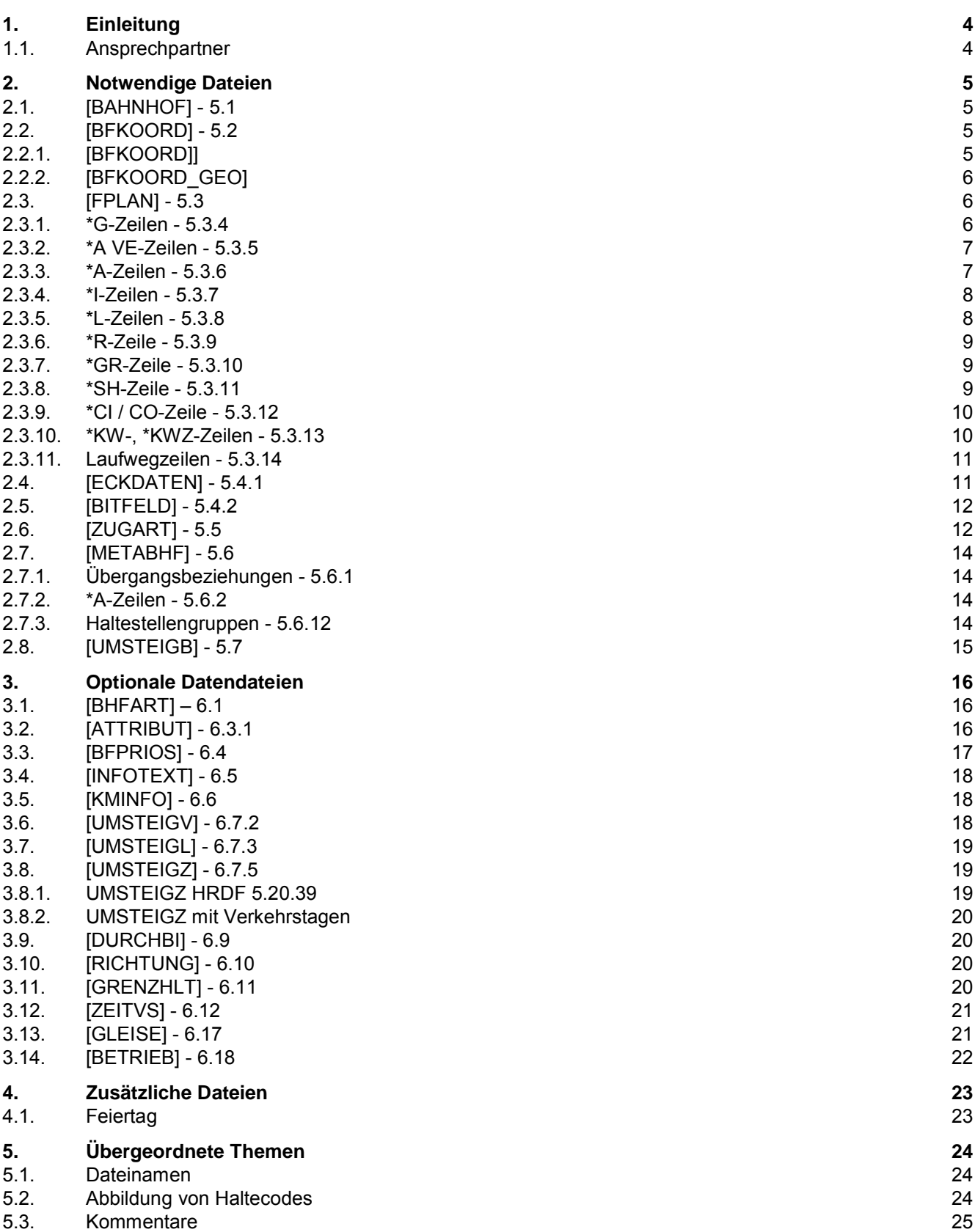

## **ED SBB CFF FFS**

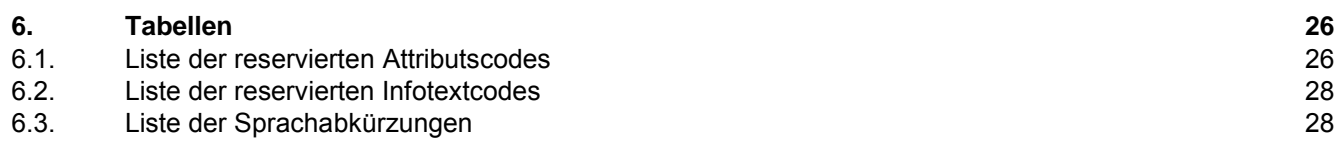

**!**

## <span id="page-3-0"></span>**1. Einleitung**

Dieses Dokument beschreibt, welche HRDF Datei- und Zeilentypen INFO+ exportiert. Als Grundlage dient dafür die Version 5.20.39 des HRDF.

Im Folgenden werden die einzelnen Datei- und Zeilentypen aufgelistet und die Spezifikation gegebenenfalls konkretisiert und mit Beispielen hinterlegt.

Wird ein Datei- oder ein Zeilentyp nicht explizit erwähnt, wird er nicht exportiert.

Alle Datendateien werden als UTF-8 Dateien bereit gestellt. Landesspezifische Zeichen (Umlaute, Akzente) können einfliessen..

## **1.1. Ansprechpartner**

<span id="page-3-1"></span>Bei Fragen oder Anmerkungen zu diesem Dokument oder zur Schnittstelle wenden Sie sich bitte an:

info.fachbus@sbb.ch

## <span id="page-4-0"></span>**2. Notwendige Dateien**

## <span id="page-4-1"></span>**2.1. [BAHNHOF] - 5.1**

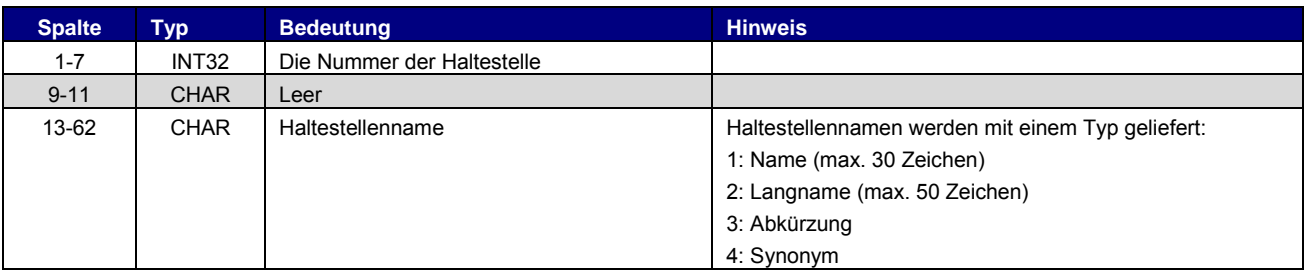

Grundsätzlich gilt DIDOK2 als Mastersystem für Haltestellennamen und -nummern.

#### Beispiel:

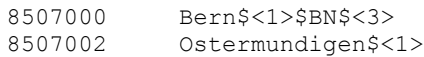

## **2.2. [BFKOORD] - 5.2**

<span id="page-4-2"></span>Es werden beim INFO+ Export 2 BFKOORD geschrieben. Einmal im Format CH1903 und einmal im Format WGS84. Zur Unterscheidung wird dem WSG-84 Filenamen die Endung" GEO" angehängt.

## <span id="page-4-3"></span>2.2.1. [BFKOORD]]

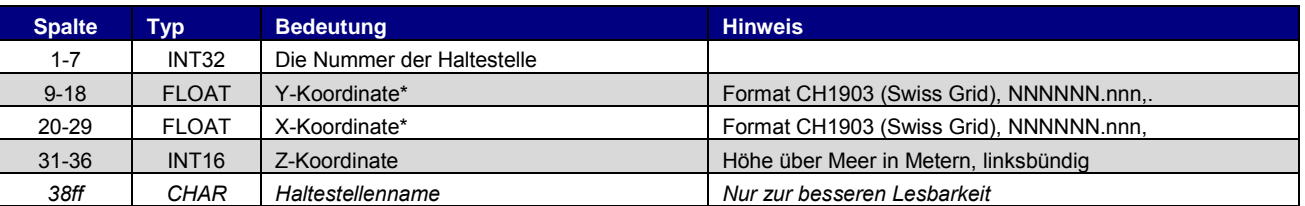

\* X und Y Koordinaten sind vertauscht. Das heisst im Format CH1903 entspricht die X der Y Achse (was so hier im INFO+ nicht berücksichtigt wurde)

Es ist geplant dieses Format per Oktober 2018 abzulösen.

Grundsätzlich gilt DIDOK2 als Mastersystem für Koordinaten eines Betriebspunktes. Änderung oder Erfassung von Koordinaten sind deshalb direkt bei DIDOK2 zu beantragen.

### Beispiel:

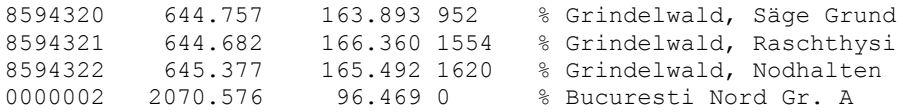

## <span id="page-5-0"></span>2.2.2. [BFKOORD\_GEO]

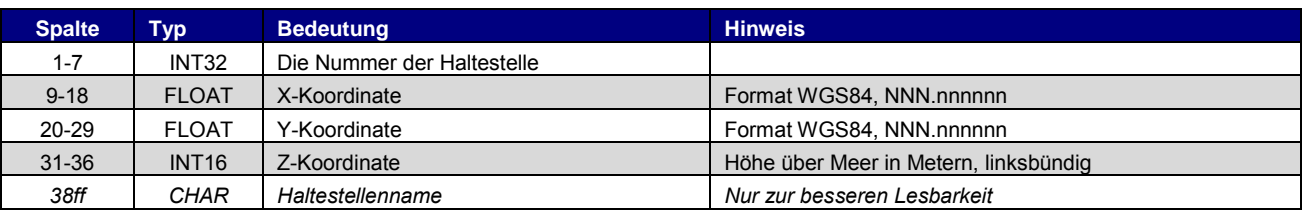

#### Beispiel:

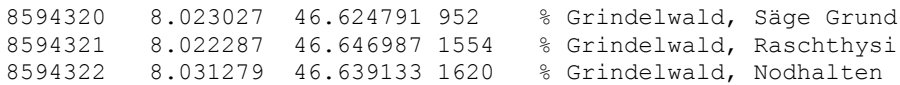

## <span id="page-5-1"></span>**2.3. [FPLAN] - 5.3**

Für jede Zeile der Datei FPLAN wird der Kommentar am Ende der Zeile nach folgender Regel aufgebaut:

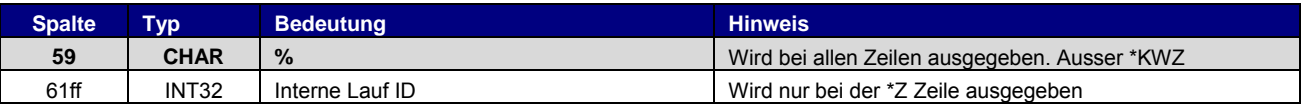

#### \*Z-Zeilen - 5.3.2

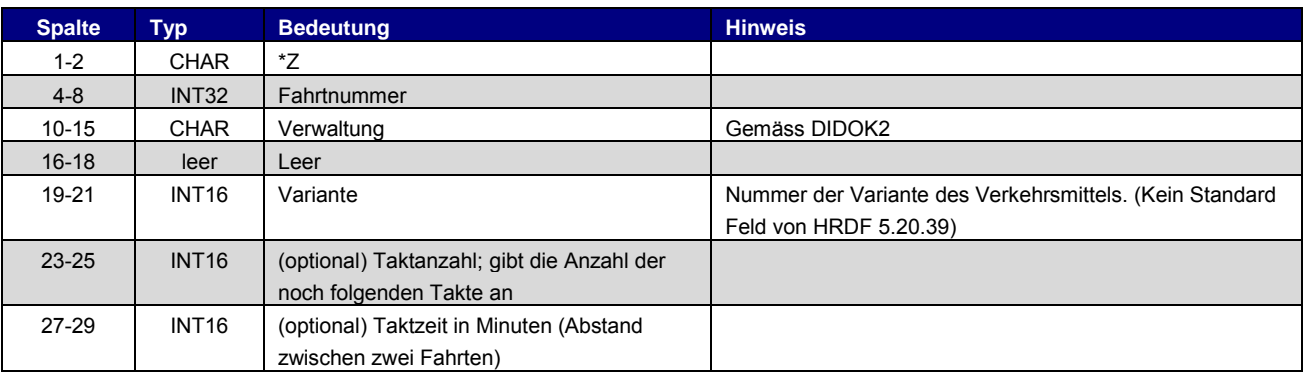

## Beispiel:

\*Z 21792 000081 003 % 182942274

## <span id="page-5-2"></span>2.3.1. \*G-Zeilen - 5.3.4

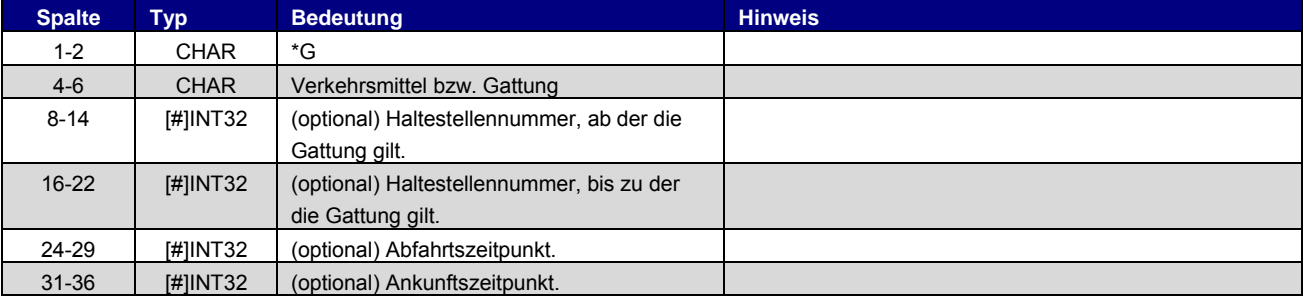

#### Beispiel:

\*G S 8503000 8507000 %

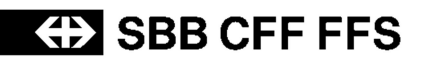

## <span id="page-6-0"></span>2.3.2. \*A VE-Zeilen - 5.3.5

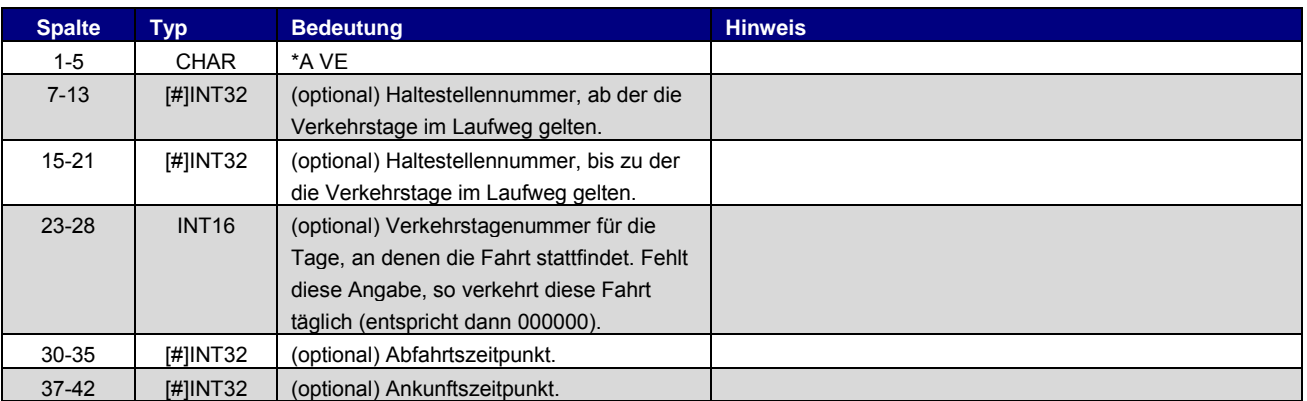

## Beispiel:

\*A VE 8010085 8010097 046149 %

#### oder täglich

\*A VE 8010085 8010097 %

## <span id="page-6-1"></span>2.3.3. \*A-Zeilen - 5.3.6

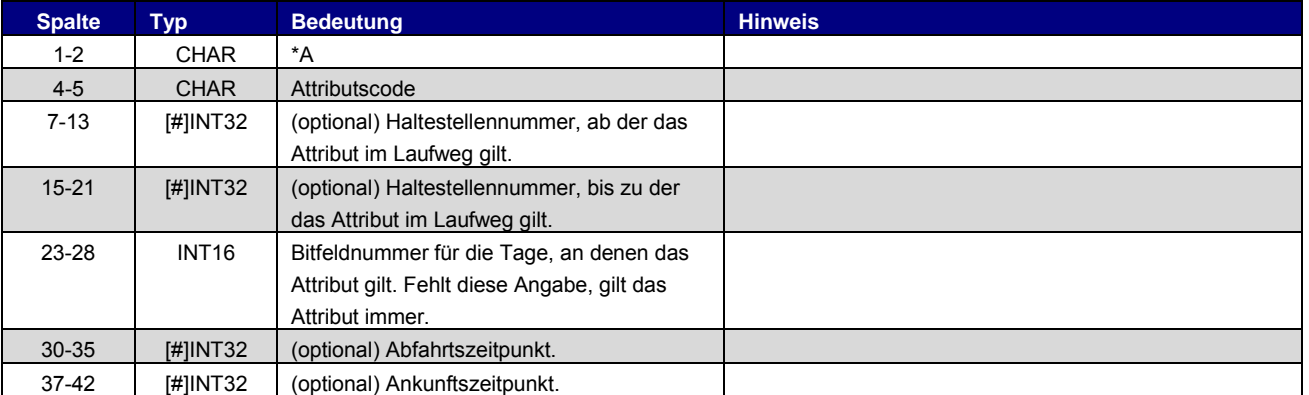

#### Beispiel:

\*A BB 8010366 8010097 000000 #2 01348 %

## **ED SBB CFF FFS**

## <span id="page-7-0"></span>2.3.4. \*I-Zeilen - 5.3.7

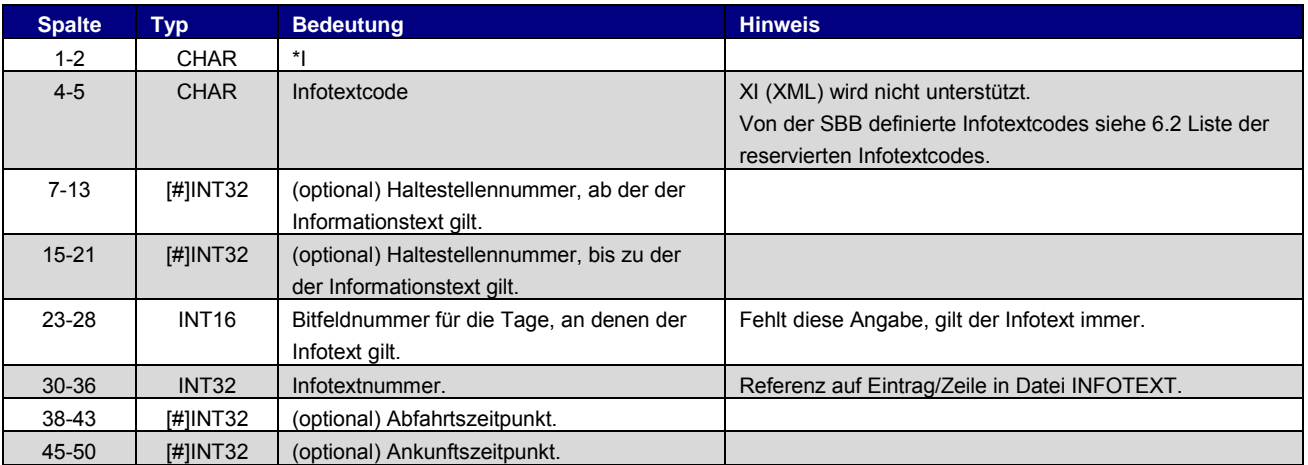

## Beispiel:

\*I ZN 8010366 8010097 0002905 %

### <span id="page-7-1"></span>2.3.5. \*L-Zeilen - 5.3.8

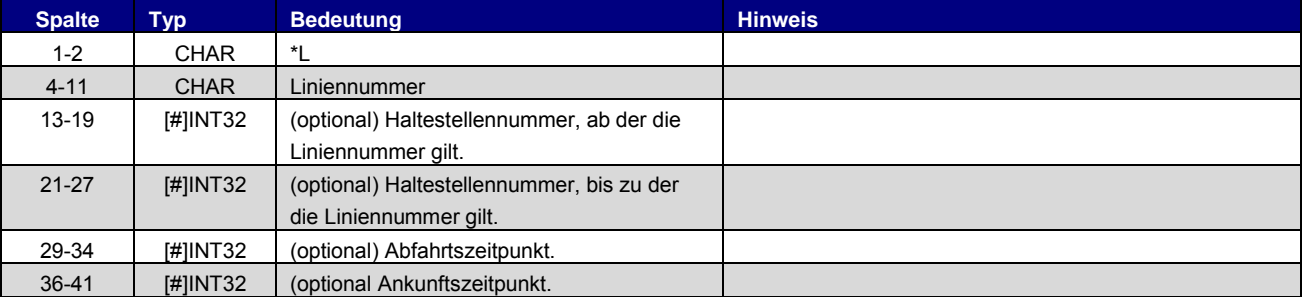

#### Beispiel:

 $*L$  7 #6 8010097 %

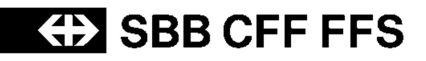

## <span id="page-8-0"></span>2.3.6. \*R-Zeile - 5.3.9

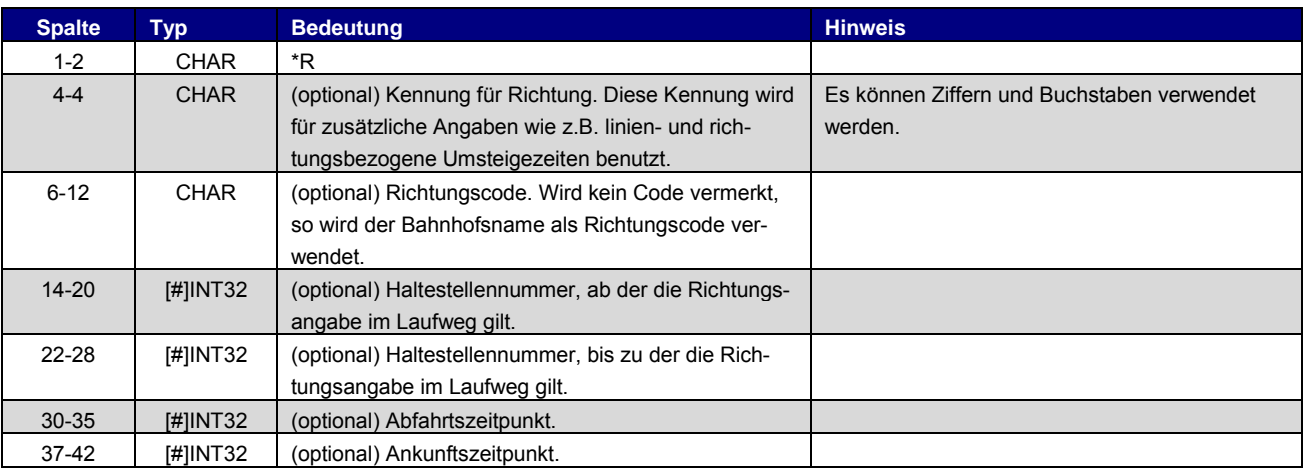

Beispiel:

\*R R R000001 %

Standardwert für jedes VM (wird zur Ausgabe der Richtung im Online-Fahrplan benötigt):

\*R % 31792 000081 03 (007)

#### <span id="page-8-1"></span>2.3.7. \*GR-Zeile - 5.3.10

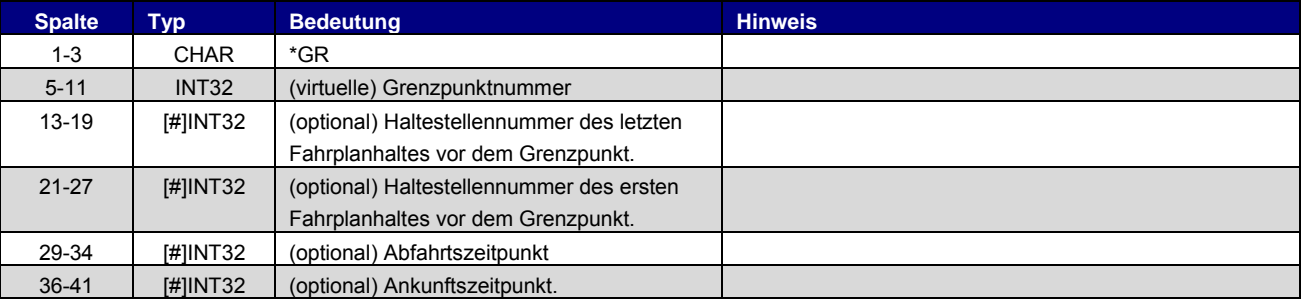

#### Beispiel:

\*GR 8507000 8507001 8507002 %

#### <span id="page-8-2"></span>2.3.8. \*SH-Zeile - 5.3.11

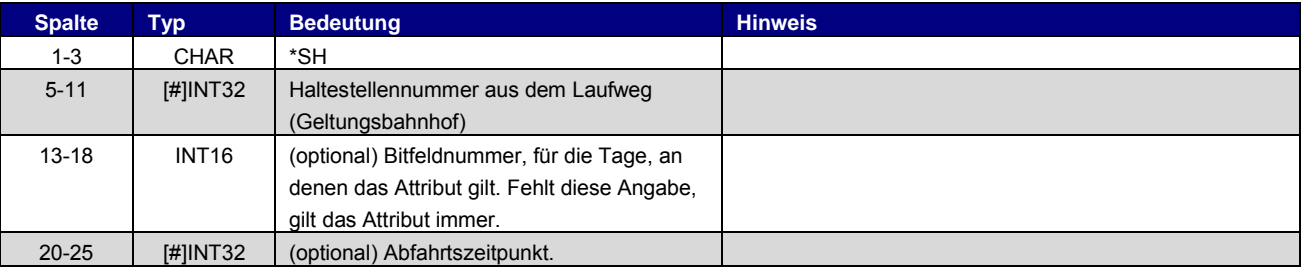

### Beispiel:

\*SH 8010097 023562 %

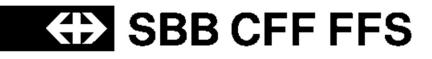

## <span id="page-9-0"></span>2.3.9. \*CI / CO-Zeile - 5.3.12

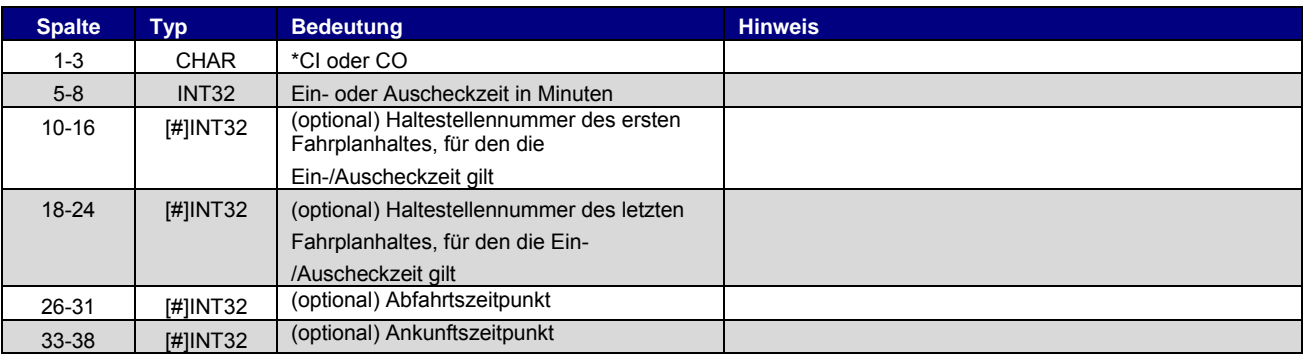

#### Beispiel:

\*CI 0005 8010366 8010097 %

## <span id="page-9-1"></span>2.3.10. \*KW-, \*KWZ-Zeilen - 5.3.13

Die Kurswagen werden nach der letzten Laufwegzeile in der FPLAN Datei angefügt.

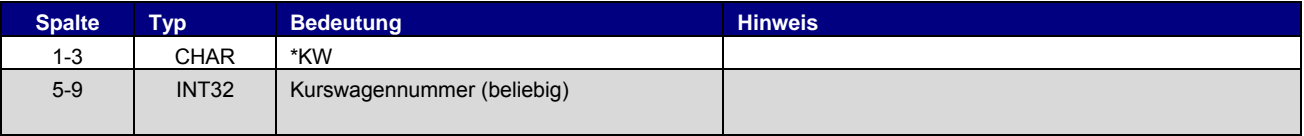

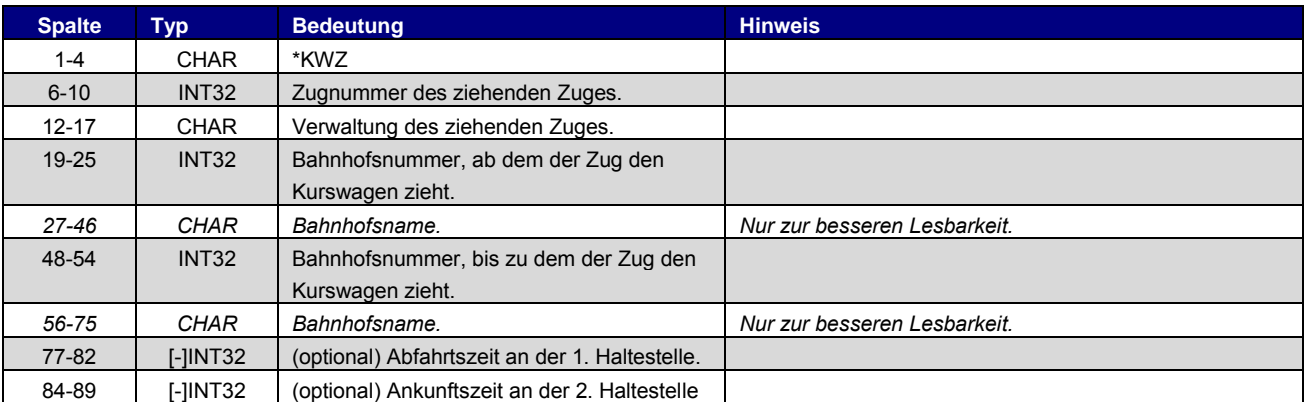

\*A und \*A VE werden für \*KW und \*KWZ unterstützt. Dabei richtet sich das Format nach Kapitel [2.3.2](#page-6-0) und [2.3.3.](#page-6-1)

## Beispiel:

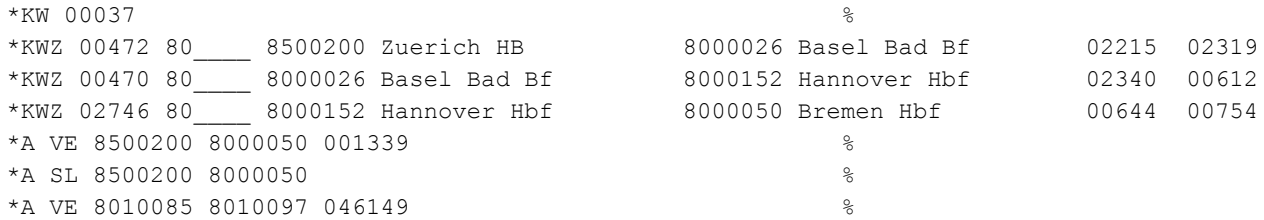

## <span id="page-10-0"></span>2.3.11. Laufwegzeilen - 5.3.14

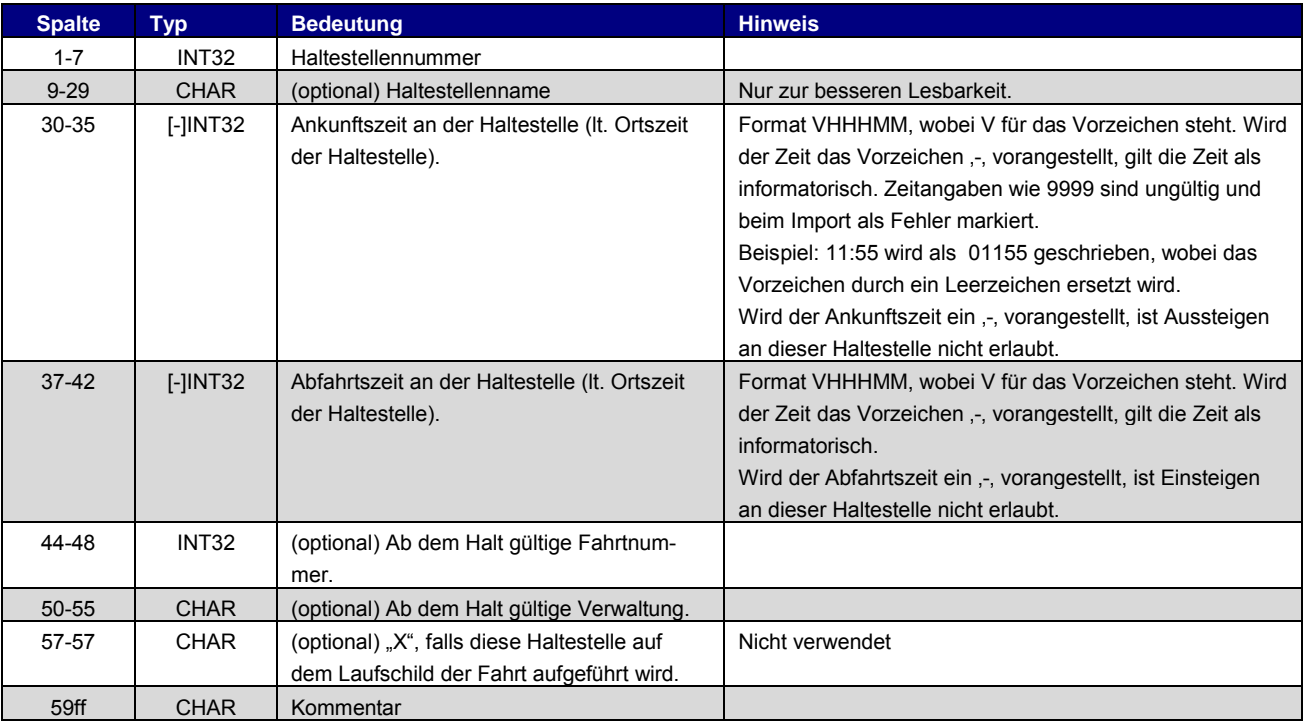

## Beispiel:

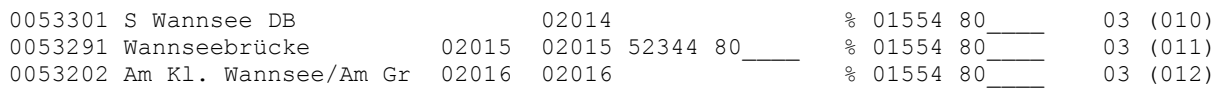

## <span id="page-10-1"></span>**2.4. [ECKDATEN] - 5.4.1**

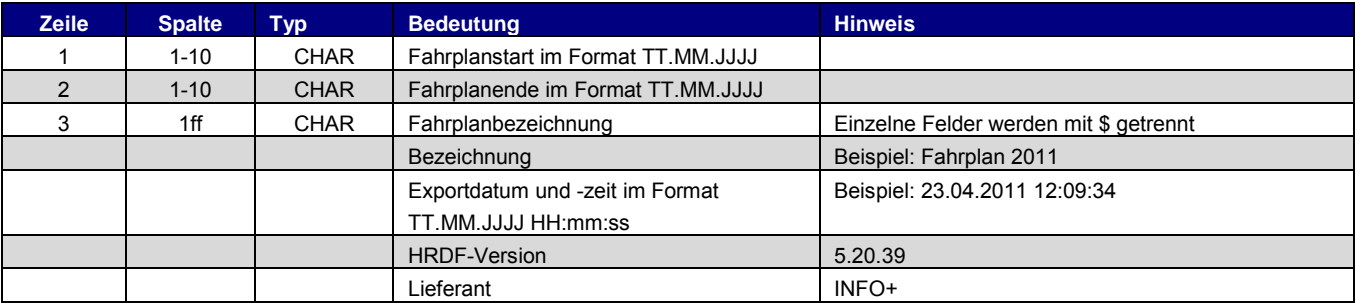

## Beispiel für die Datei ECKDATEN:

12.12.2010 10.12.2011 Fahrplan 2011\$15.09.2010 13:34:12\$5.20.39\$INFO+

## **ED SBB CFF FFS**

### <span id="page-11-0"></span>**2.5.** [**BITFELD**] - 5.4.2

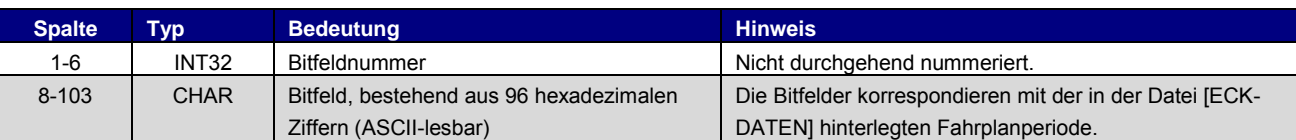

Zum Aufbau des Bitfeldes unbedingt Dokumentation in der Spezifikation von Hacon beachten!

Beispiel:

000001 DF3E3C79F3E7CF9F3E7CF9F3E7CF9E1E7CF973E74F8F3E7CF9F3E7CF9F367CF9F3E7CF9F3E7CF9F3E7CF9F3E7CFB0000 000002 DF3E3C79F3E7CF9F3E7CF9F3E7CF9E1E7CF9F3E74F8F3E7CF9F3E7CF9F367CF9F3E7CF8F3E7CF9F3E7CF9F3E7CFB0000

## <span id="page-11-1"></span>**2.6. [ZUGART] - 5.5**

Die Datei beinhaltet mehrere Zeilentypen. Der erste Bereich definiert die eigentliche ZUGART.

#### **Zugart**

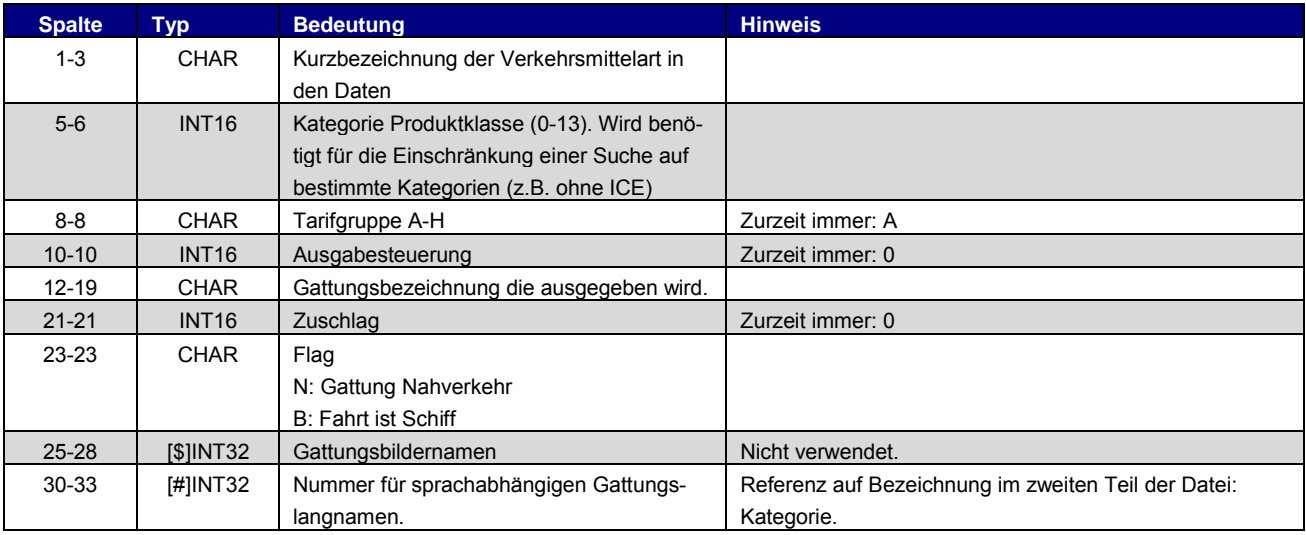

Der zweite Teil der Datei ZUGART enthält Klassen (für die Gruppierung von Arten), Optionen (Suche) und Kategorien (Namen der Arten). Das ganze wird in verschiedenen Sprachen ausgegeben.

#### **Produktklasse**

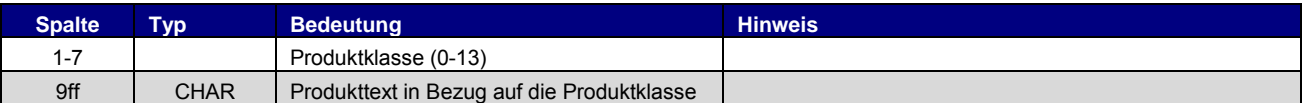

#### **Option**

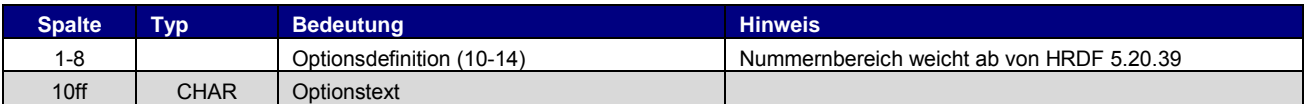

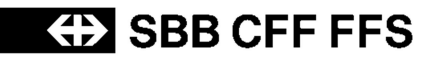

#### **Kategorie**

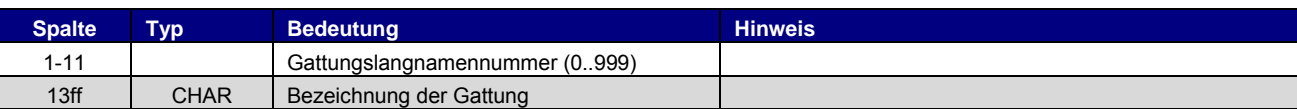

#### Beispiel:

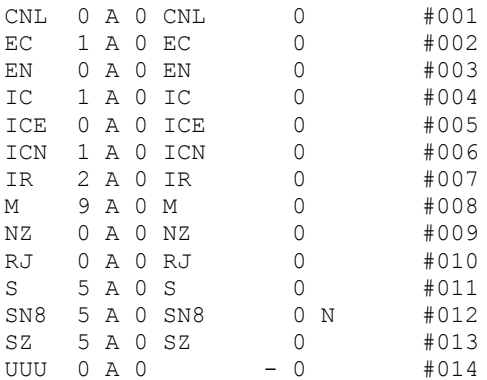

<text>

```
<Deutsch>
class00 ICE/EN/CNL/CIS/ES/MET/NZ/PEN/TGV/THA/X2
class01 EuroCity/InterCity/ICN/InterCityNight/SuperCity
class02 InterRegio
class03 Schnellzug/RegioExpress
class04 Schiff/Fähre/Dampfschiff
class05 S-Bahn/StadtExpress/Eilzug/Regionalzug
class06 Bus/Kutsche/Taxi
class07 Luftseilbahn/Standseilbahn/Gondelbahn/Sesselbahn
class08 Metro/Autoreisezug/Extrazug/UrlaubsExpress
class09 Tram
option10 nur Direktverbindungen
option11 Direkt mit Schlafwagen*
option12 Direkt mit Liegewagen*
option13 Veloselbstverlad zugelassen (nur Schweiz)
option14 Gruppenbeförderung zugelassen (nur Schweiz)
category001 CityNightLine
category002 EuroCity
category003 EuroNight
category004 InterCity
category005 InterCityExpress
category006 IC-Neigezug
category007 InterRegio
category008 Metro
category009 Nacht-Zug
category010 Railjet
category011 S-Bahn
category012 Nacht-S-Bahn 8
category013 Stadtbahn Zürich
category014 Unbekannte Art
<Englisch>
class00 ICE/EN/CNL/CIS/ES/MET/NZ/PEN/TGV/THA/X2
…
option10 direct connections only
…
category001 CityNightLine
```

```
…
<Franzoesisch>
class00 ICE/EN/CNL/CIS/ES/MET/NZ/PEN/TGV/THA/X2
…
option10 Correspondances directes
…
category001 CityNightLine
…
<Italienisch>
class00 ICE/EN/CNL/CIS/ES/MET/NZ/PEN/TGV/THA/X2
…
option10 Collegamenti diretti
…
category001 CityNightLine
…
```
## <span id="page-13-0"></span>**2.7. [METABHF] - 5.6**

## <span id="page-13-1"></span>2.7.1. Übergangsbeziehungen - 5.6.1

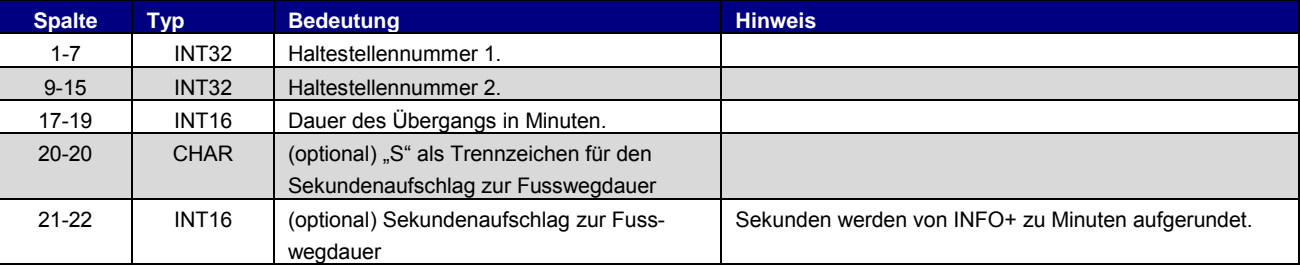

## <span id="page-13-2"></span>2.7.2. \*A-Zeilen - 5.6.2

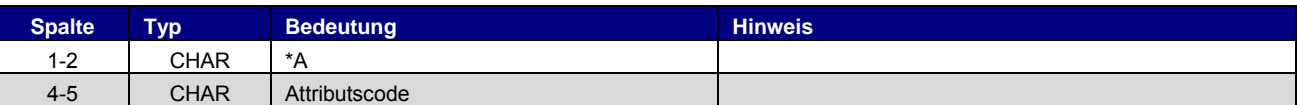

#### Beispiel:

```
0012105 0100020 005
*A B1
```
## <span id="page-13-3"></span>2.7.3. Haltestellengruppen - 5.6.12

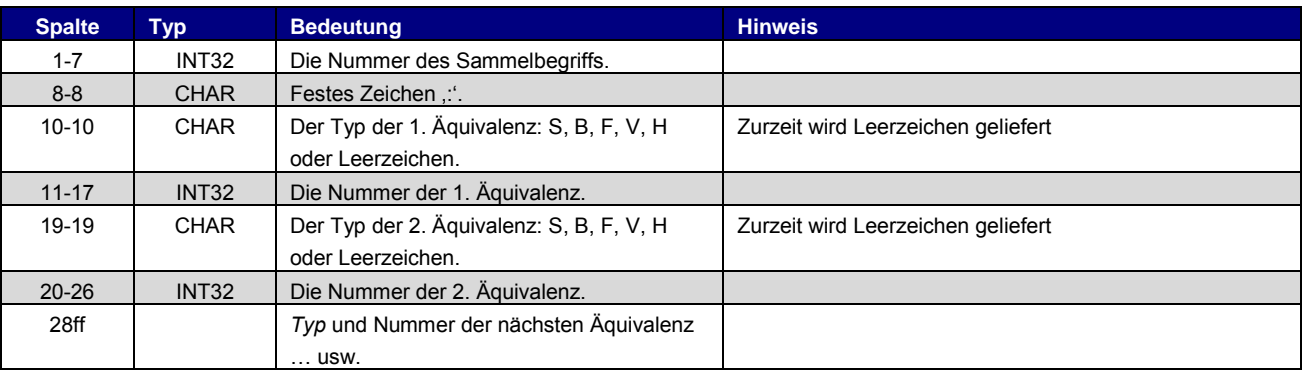

#### Beispiel:

0012105: 0012105 0100020

## <span id="page-14-0"></span>**2.8. [UMSTEIGB] - 5.7**

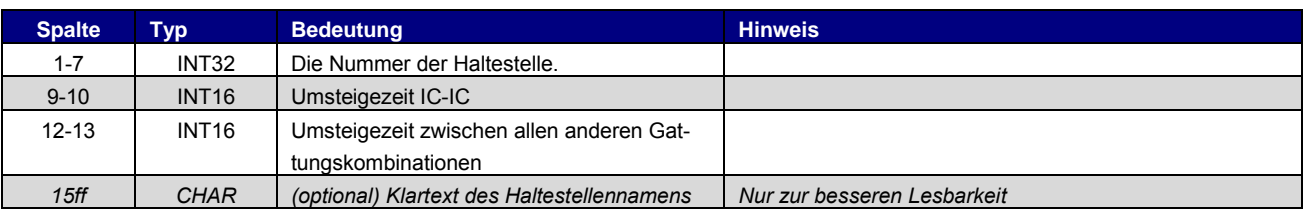

## Beispiel:

9999999 05 05 5800010 04 04 Basel SBB

## <span id="page-15-0"></span>**3. Optionale Datendateien**

## <span id="page-15-1"></span>**3.1. [BHFART] – 6.1**

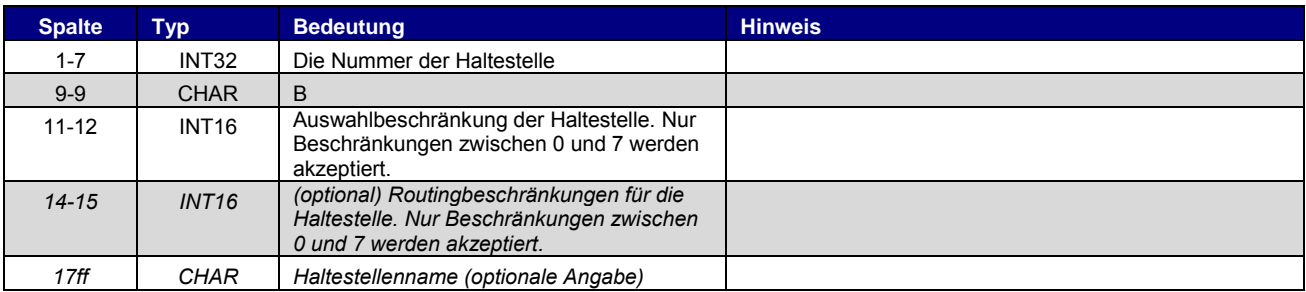

## Beispiel:

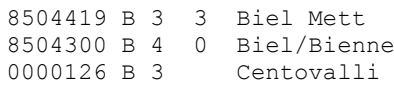

## <span id="page-15-2"></span>**3.2. [ATTRIBUT] - 6.3.1**

## **Zeilenformat Typ 1**

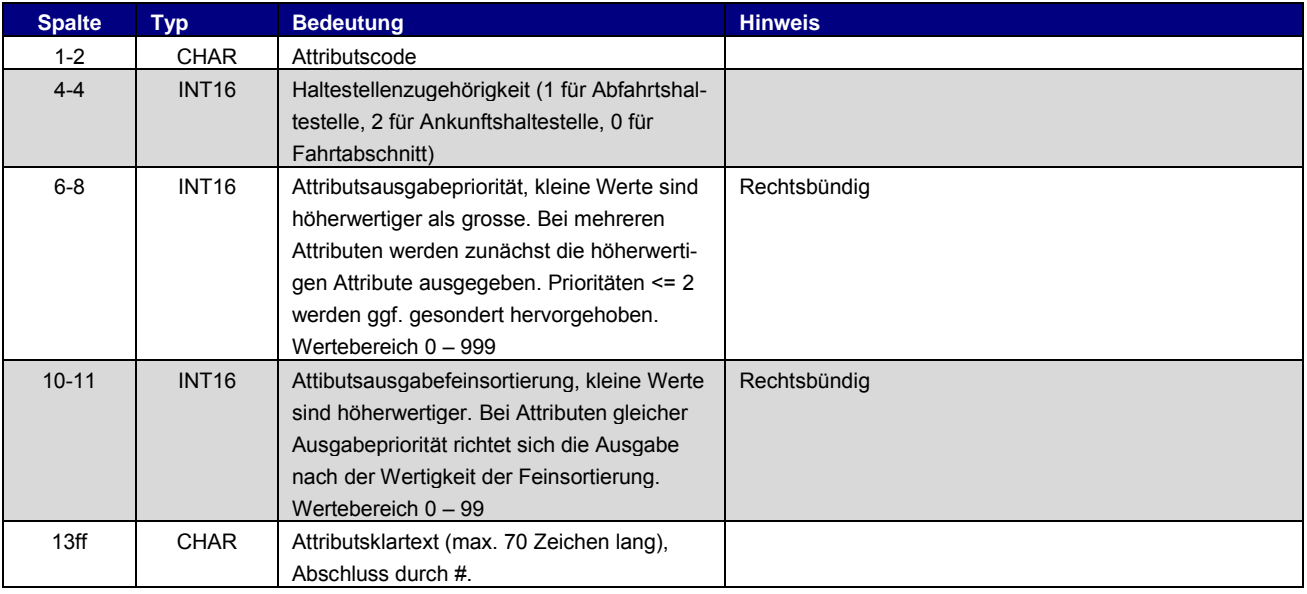

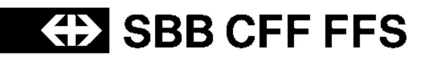

### **Zeilenformat Typ 2**

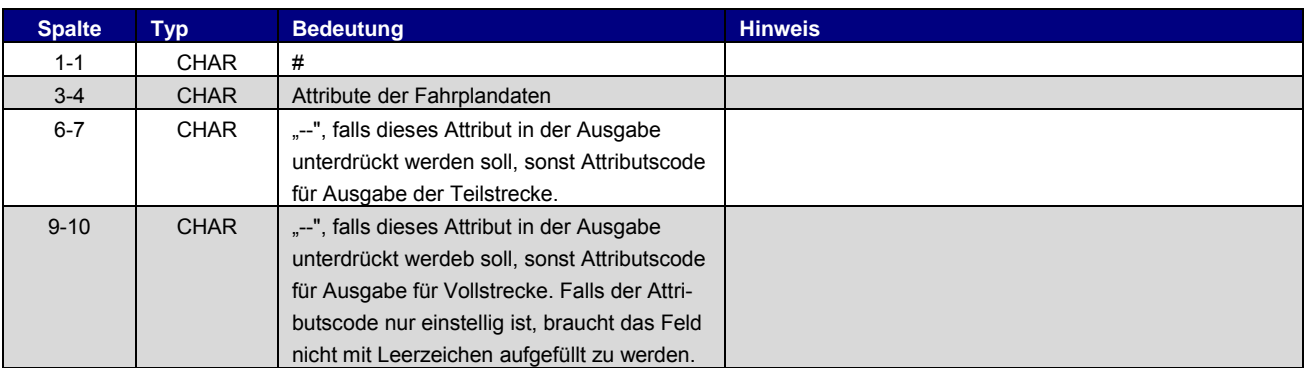

#### Beispiel:

```
B1 1 100 10 Halt nur bei Bedarf#
K1 0 200 10 Nur 1. Klasse#
LW 0 300 10 Liegewagen#
TL 0 300 11 Teilstrecke Liegewagen#
# B1 -- B1
# LW LW LW
```
In Abweichung zur 5.20.39 Norm werden für Attribute für verschiedene Sprachen in unterschiedlichen Sprachen geliefert. Zur Kennzeichnung wird der Dateiname um das Sprachkürzel ergänzt: Attribut\_DE, Attribut \_FR, Attribut EN etc.

## <span id="page-16-0"></span>**3.3. [BFPRIOS] - 6.4**

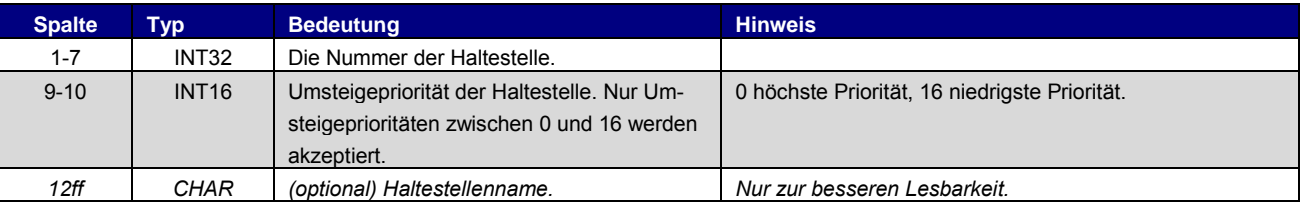

#### Beispiel:

8504419 8 Biel Mett 8504300 4 Biel/Bienne 8000122 16 Bietingen

## <span id="page-17-0"></span>**3.4. [INFOTEXT] - 6.5**

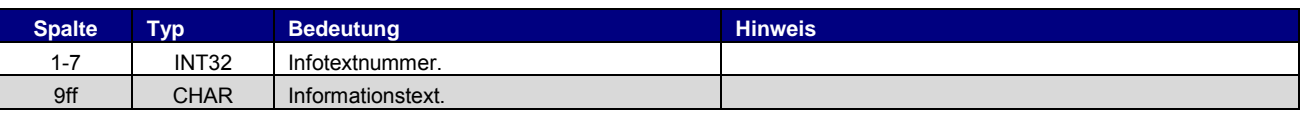

In Abweichung zur 5.20.39 Norm werden Infotexte für verschiedene Sprachen geliefert. Zur Kennzeichnung wird der Dateiname um das Sprachkürzel ergänzt: INFOTEXT\_DE, INFOTEXT\_FR, INFOTEXT\_EN etc.

#### Beispiel:

0000001 Nord-Express 0000002 Süd-Express

## <span id="page-17-1"></span>**3.5. [KMINFO] - 6.6**

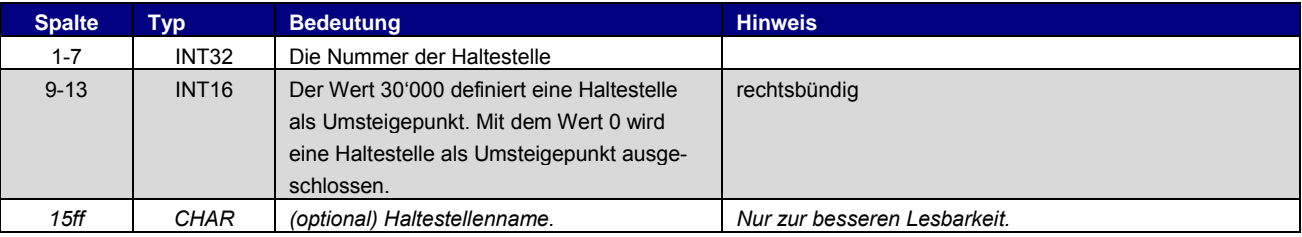

#### Beispiel:

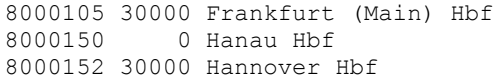

## <span id="page-17-2"></span>**3.6. [UMSTEIGV] - 6.7.2**

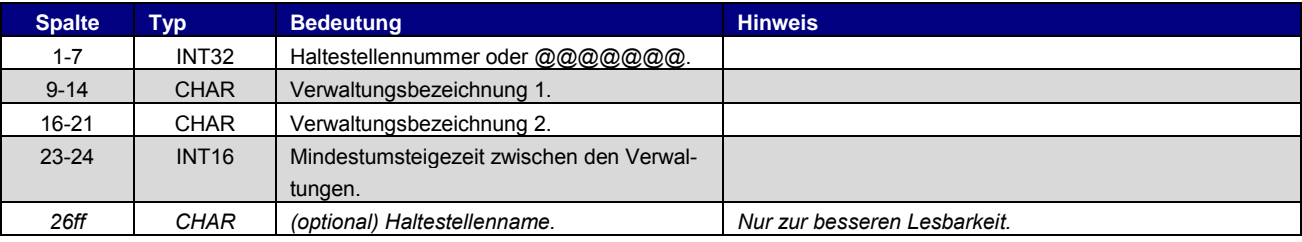

#### Beispiel:

@@@@@@@ 85\_\_\_\_ 80\_\_\_\_ 02 8501234 75\_\_\_\_ 56\_\_\_\_ 04

## <span id="page-18-0"></span>**3.7. [UMSTEIGL] - 6.7.3**

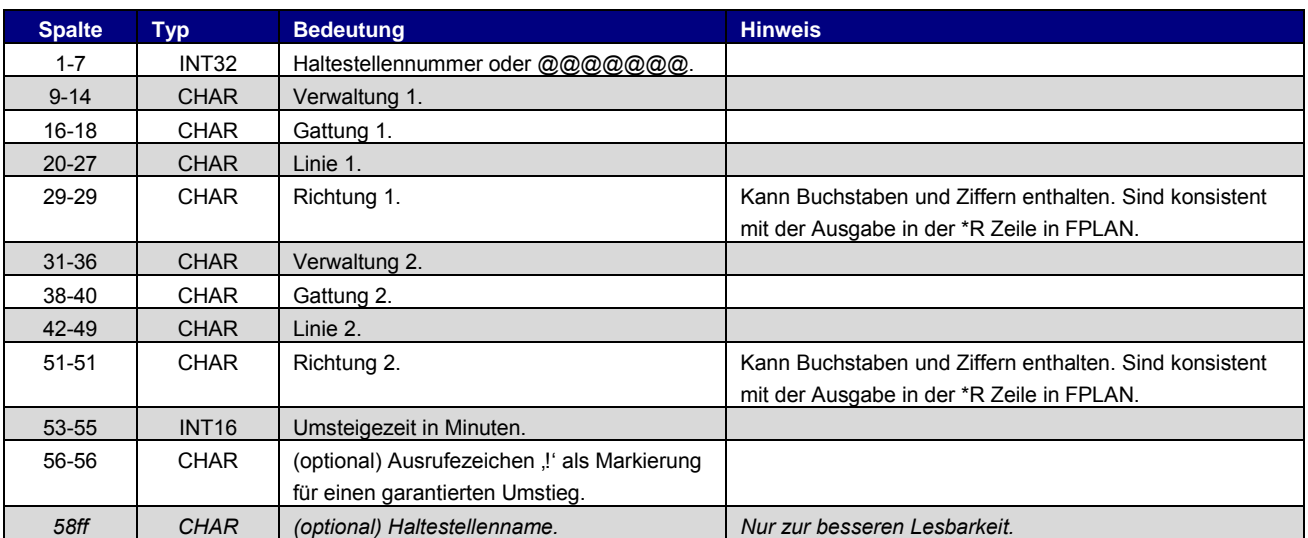

#### Beispiel:

8004440 000001 U-B 00003079 1 000002 S-B 00003189 2 002 Flittstadt @@@@@@@ 000001 \* \* \* 000002 \* \* \* 002 Flittstadt

## **3.8. [UMSTEIGZ] - 6.7.5**

<span id="page-18-1"></span>Die Datei UMSTEIGZ wird doppelt geliefert. Einmal im Originalformat 5.20.30 ohne Verkehrstage und einmal mit zusätzlich angegebenen Verkehrstage.

## <span id="page-18-2"></span>3.8.1. UMSTEIGZ HRDF 5.20.39

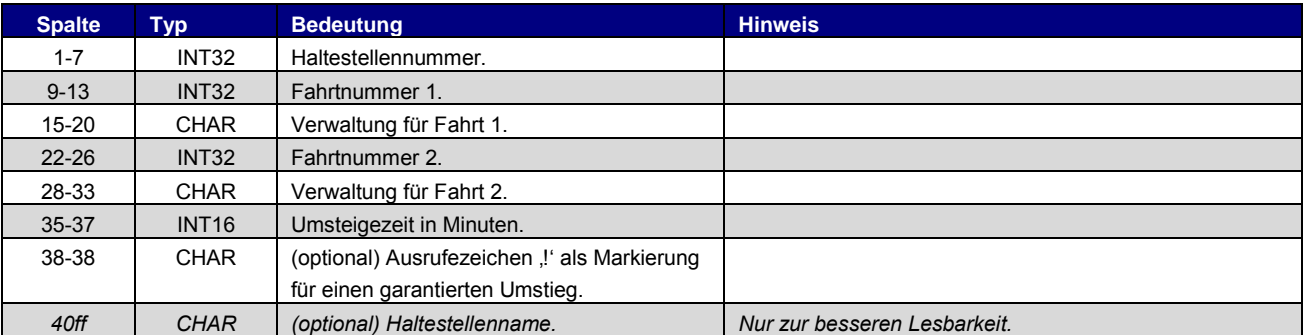

#### Beispiel:

8002010 3079 80\_\_\_\_ 3189 80\_\_\_\_ 002! Flieden

## **ED SBB CFF FFS**

## <span id="page-19-0"></span>3.8.2. UMSTEIGZ mit Verkehrstagen

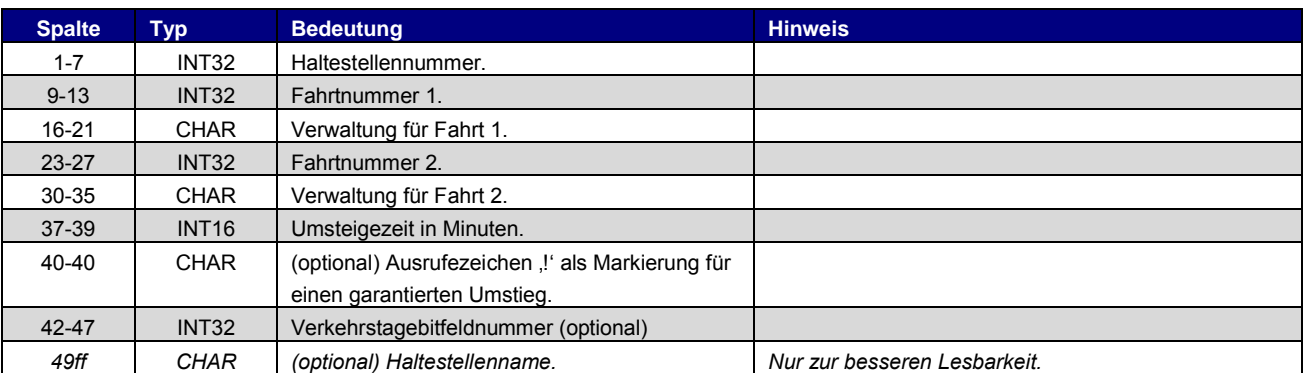

#### Beispiel

8002010 03079 80\_\_\_\_ 03189 80\_\_\_\_ 002! 0000001 Flieden

#### <span id="page-19-1"></span>**3.9. [DURCHBI] - 6.9**

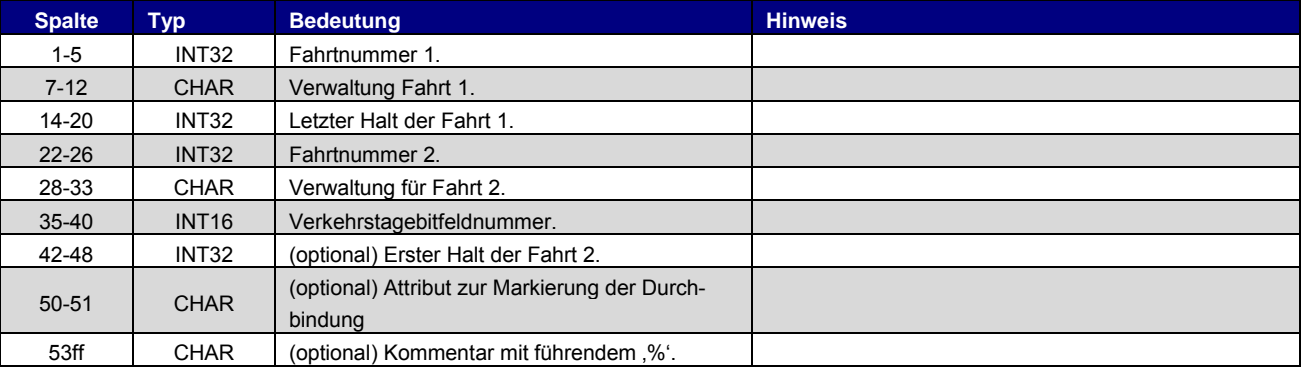

#### Beispiel:

08844 DB0003 0000253 03192 DB0002 000001 % Mönchengladbach Hbf 02018 889\_\_\_ 8593382 01702 889\_\_\_ 000000 8593382 % %Biel/Bienne, Vorhölzli/Bois-Dv

## <span id="page-19-2"></span>**3.10. [RICHTUNG] - 6.10**

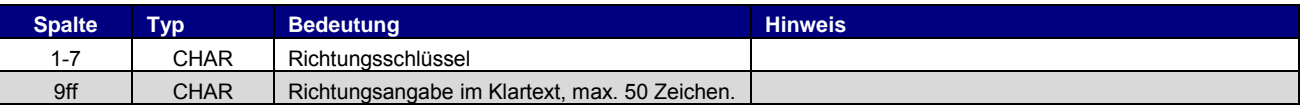

#### Beispiel:

R111111 Hauptbahnhof/ZOB

## <span id="page-19-3"></span>**3.11. [GRENZHLT] - 6.11**

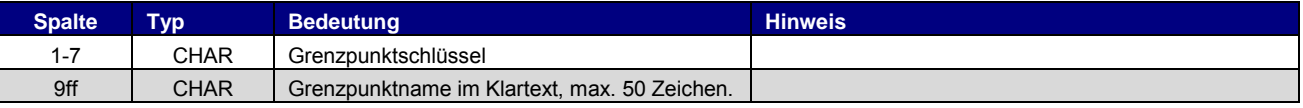

#### Beispiel:

0111111 Grenzpunkt Passau

## <span id="page-20-0"></span>**3.12. [ZEITVS] - 6.12**

In Abweichung zur Norm 5.20.39 ist die Datei ZEITVS aufgebaut.

### 3.12.1. Typ 1

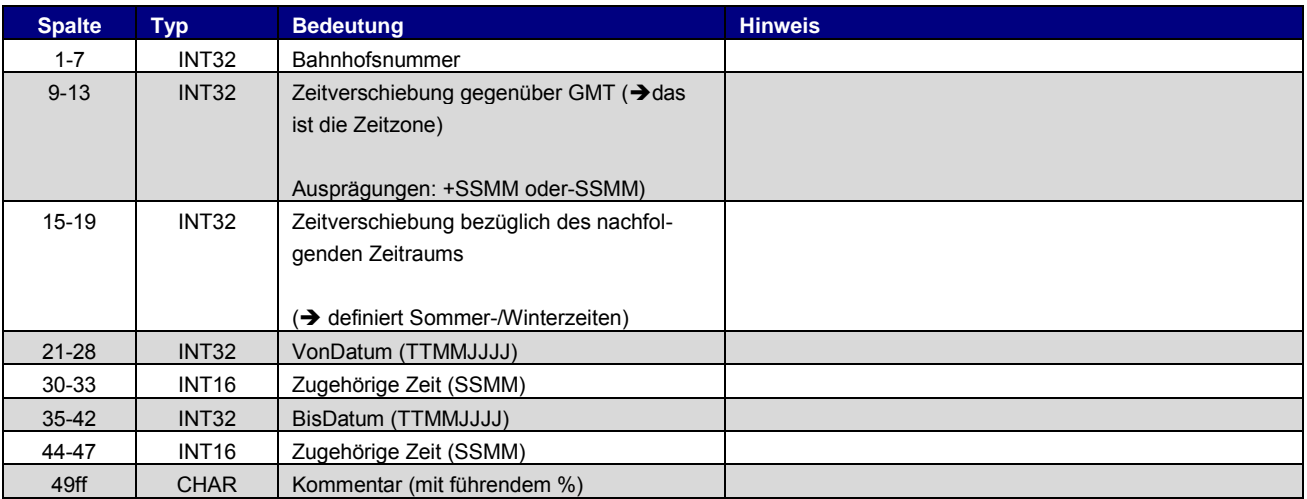

## Beispiel:

0000000 +0100 +0200 25032012 0200 28102012 0300 % Nahverkehrsdaten; MEZ=GMT+1 1000000 +0200 +0300 25032012 0300 28102012 0400 % Finnland

## 3.12.2. Typ 2

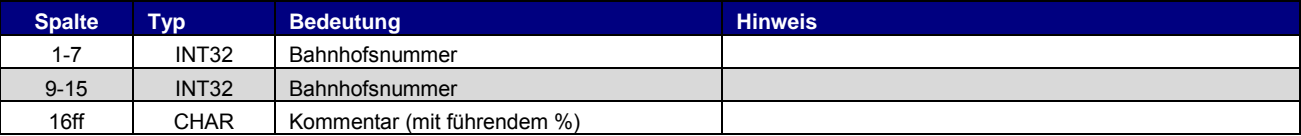

#### Beispiel:

8100000 0000000

## <span id="page-20-1"></span>**3.13. [GLEISE] - 6.17**

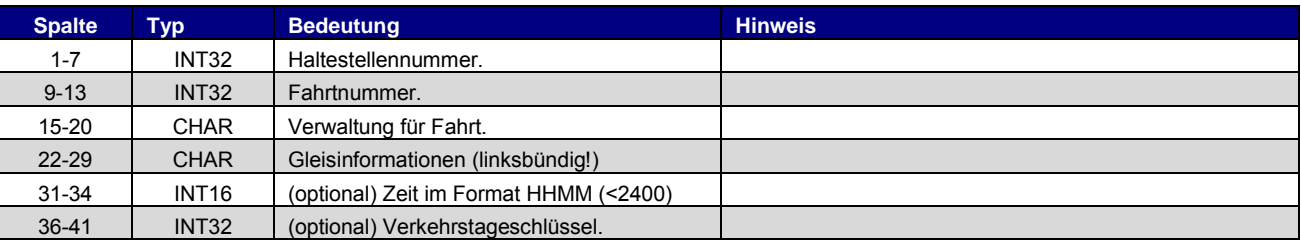

#### Beispiel:

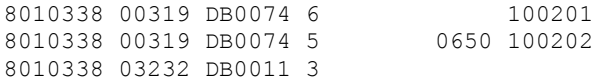

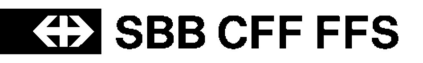

## <span id="page-21-0"></span>**3.14. [BETRIEB] - 6.18**

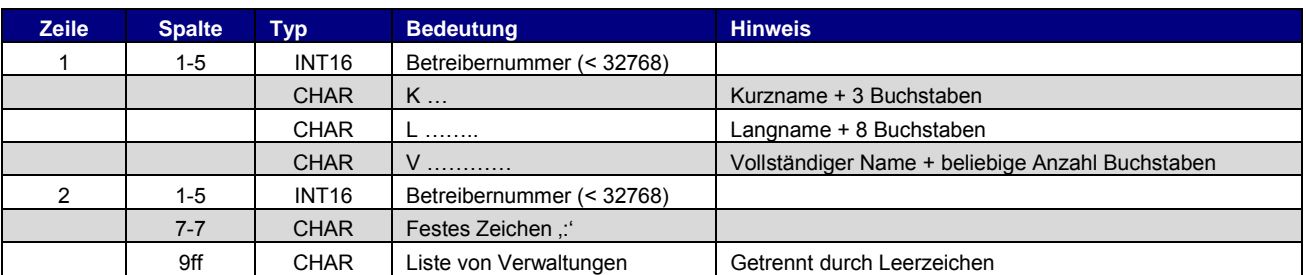

Die Datei Betrieb muss Bezeichnungen für alle in der Lieferung referenzierten Unternehmungen enthalten. Beispiel zum Aufbau der Datei siehe Spezifikation HRDF.

Beispiel:

00001 K "DB" L "DB AG" V "Deutsche Bahn AG" 00001:80\_\_\_ 80a\_\_\_ 80b\_\_\_ 00002 K "SBB" L "SBB AG" V "Schweizerische Bundesbahnen AG" 00002 : 000085 000085 000085

In Abweichung zur 5.20.39 Norm wird Betrieb für verschiedene Sprachen geliefert. Zur Kennzeichnung wird der Dateiname um das Sprachkürzel ergänzt: INFOTEXT\_DE, INFOTEXT\_FR, INFOTEXT\_EN etc.

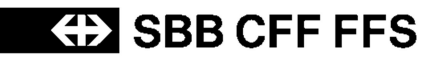

## **4. Zusätzliche Dateien**

<span id="page-22-0"></span>Dateien welche zusätzlich (ausserhalb der HRDF 5.20.39 Norm) generiert werden,

#### **4.1. Feiertag**

<span id="page-22-1"></span>Liefert die Tage welche in der Fahrplanperiode als Feiertag gelten.

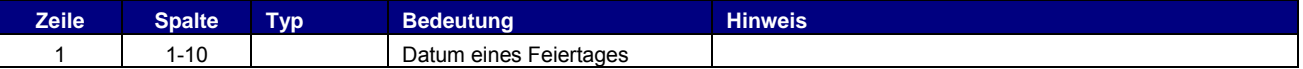

#### Beispiel:

25.12.2016 26.12.2016

## <span id="page-23-0"></span>**5. Übergeordnete Themen**

## <span id="page-23-1"></span>**5.1. Dateinamen**

Dateinamen orientieren sich an den vorgeschlagenen Namen der Spezifikation (FPLAN, BAHNHOF, ATTRIBUT etc.). Die Dateiendung kann frei gewählt werden.

## **5.2. Abbildung von Haltecodes**

<span id="page-23-2"></span>Das HRDF sieht folgende Haltecodes vor:

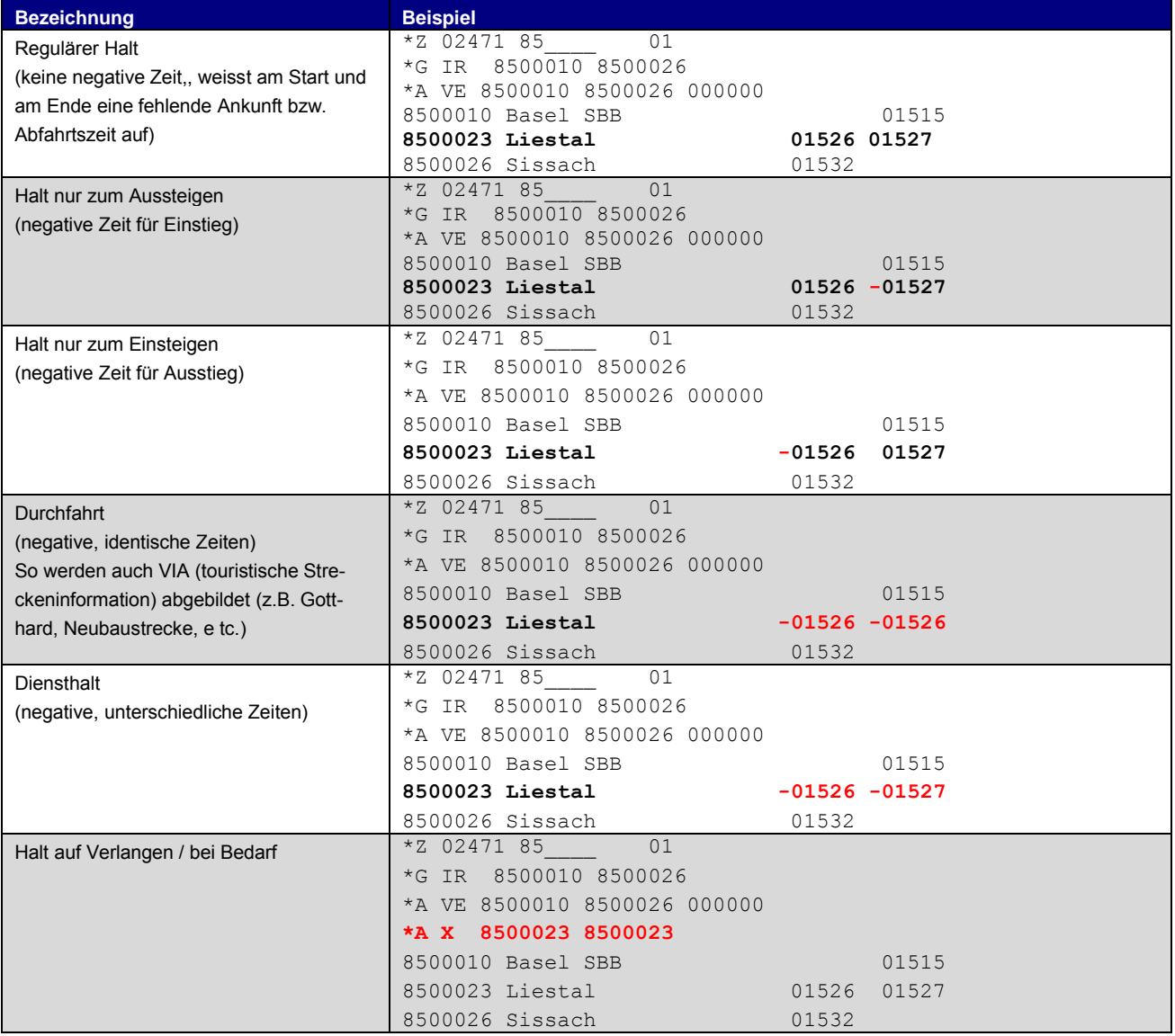

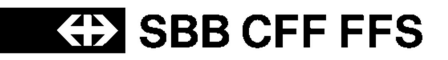

## <span id="page-24-0"></span>**5.3. Kommentare**

Es ist zu beachten, dass sämtliche Kommentare in den erzeugten Hafas-Dateien nur der besseren Lesbarkeit dienen und in keinem Fall maschinell ausgewertet werden sollten. Für die zukünftige Ausgabe von Kommentaren und redundanten optionalen Elementen besteht keine Gewähr.

## <span id="page-25-0"></span>**6. Tabellen**

## <span id="page-25-1"></span>**6.1. Liste der reservierten Attributscodes**

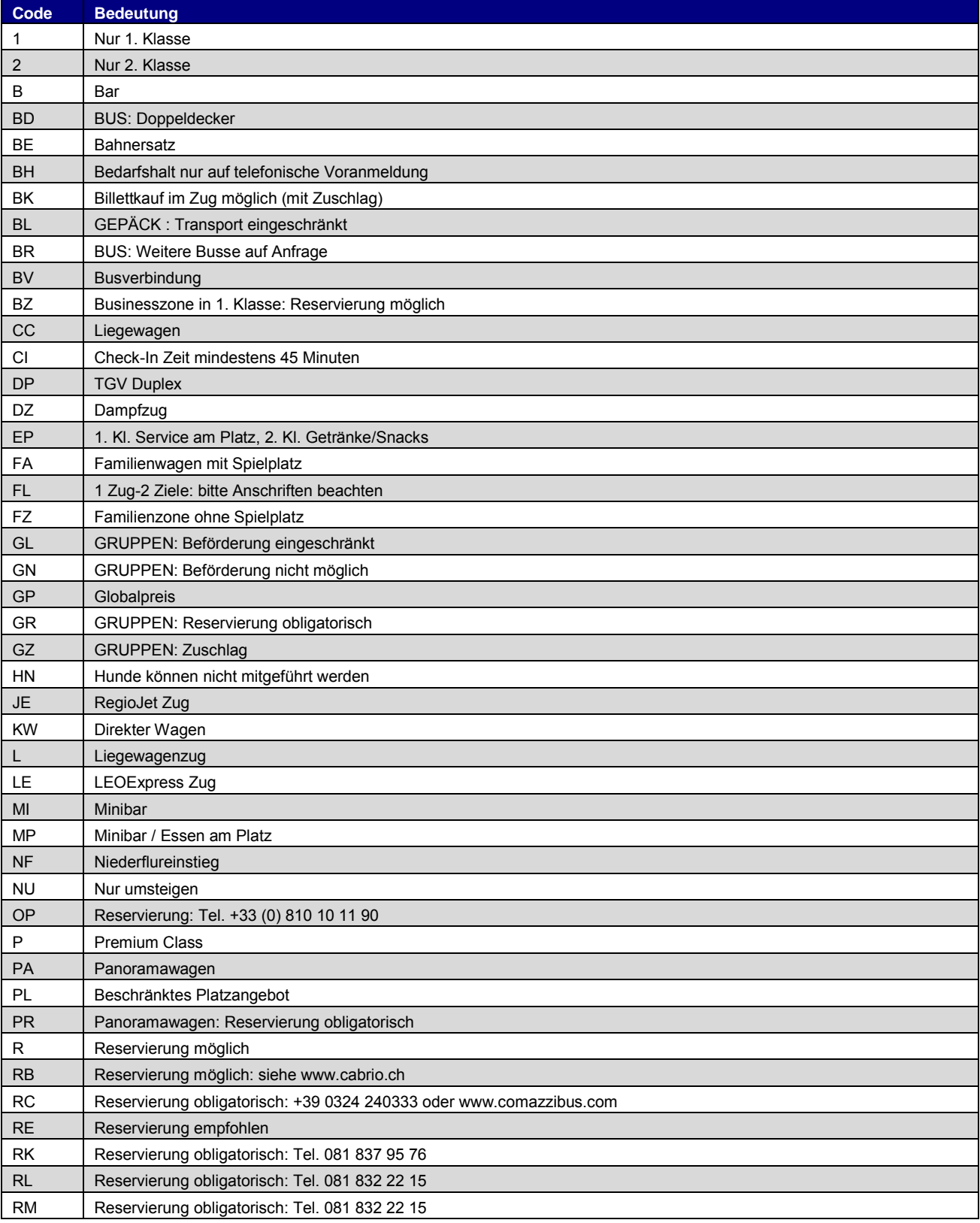

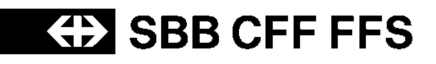

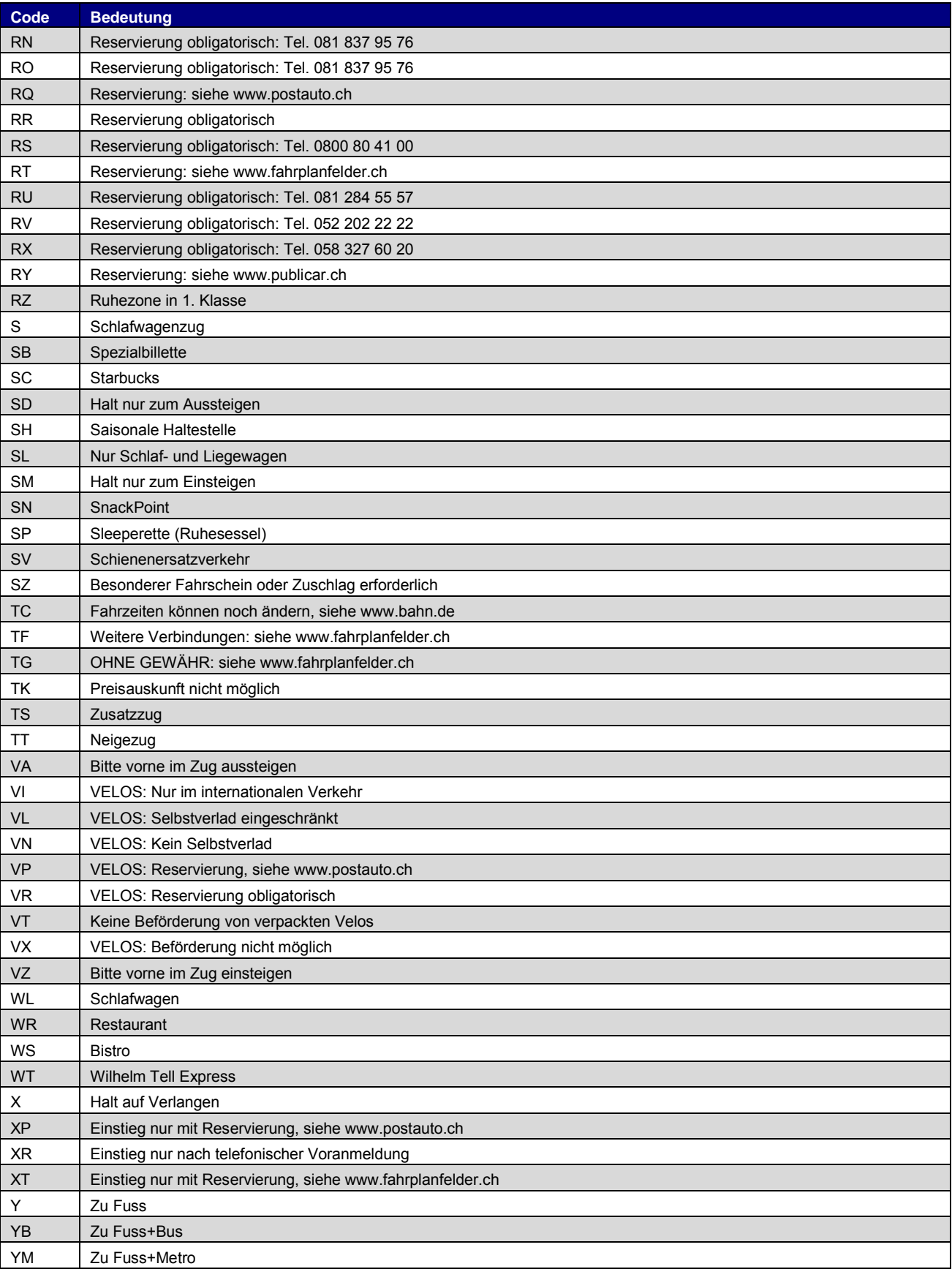

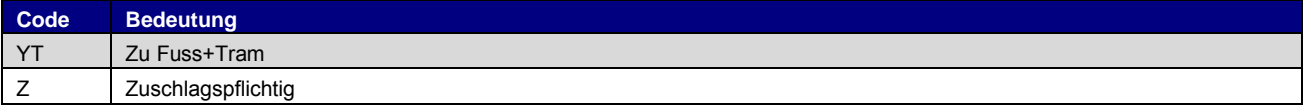

Liste ist nicht abschliessend und kann ohne Verständigung erweitert werden.

#### <span id="page-27-0"></span>**6.2. Liste der reservierten Infotextcodes**

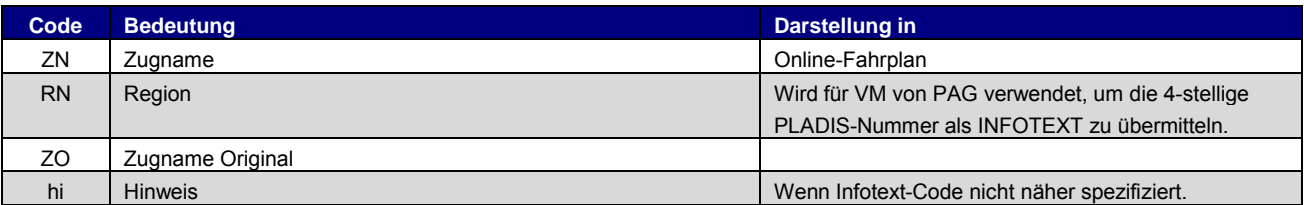

## <span id="page-27-1"></span>**6.3. Liste der Sprachabkürzungen**

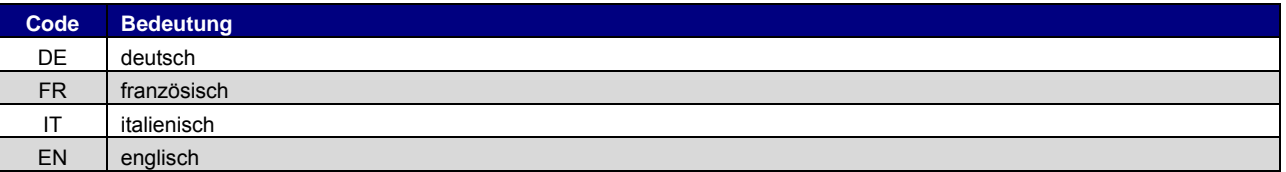

Sofern Dateien mit unterschiedlichen Sprachen geliefert werden, z.B. INFOTEXT-Dateien, wird nach dem Dateiname das entsprechende Sprachkürzel angehängt. Aktuell sind folgende Kürzel im Gebrauch:

DE Deutsch<br>FR Französi

Französisch

IT Italienisch<br>EN Englisch

Englisch